## J. DOWNLOAD

X Force X32 Exe BIM 360 Field 2016 Key

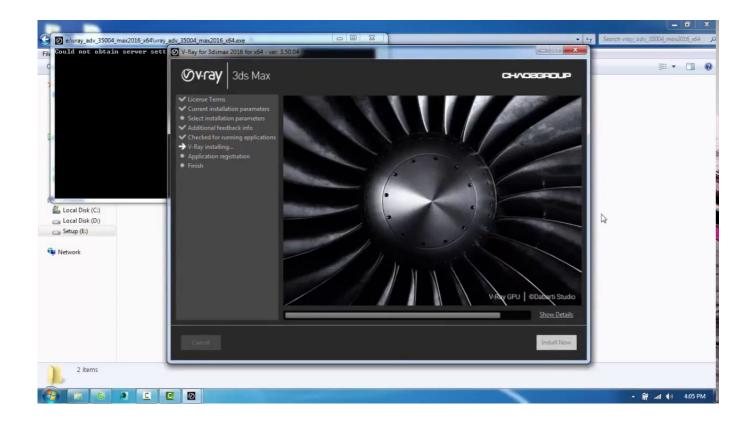

X Force X32 Exe BIM 360 Field 2016 Key

1/3

## DOWNLOAD

Download xforce keygen 2012 autodesk products, xforce keygen ... + (product key and xforce keygen) autocad 2012 xforce keygen 64 bit .... Genkey, crack for Autodesk 2019: Autodesk AutoCAD. Autodesk AutoCAD Architecture ... Link download xforce keygen 2019: DOWNLOAD.. Installation Note Below, we only take Autodesk AutoCAD 2017 for ... this kind of format; Use Product Key 00111 (this is for AutoCAD only); Finish the ... and paste them into the 'Request' field in X-Force Keygen, then click "Generate" ... Autodesk A360 Team A360 Team CLOUD 988J1Autodesk 3ds Max 2018 .... Is your team getting the most out of BIM 360 Field software? Have you identified which workflows your team could be using to improve quality on the job site?. 0 Gstarsoft GstarCAD 2015 SP2 x64 Gstarsoft GstarCAD 2016 build 151116 x64 Overview on ... ARCHICAD, BIMx, BIMcloud knowledge base from GRAPHISOFT. ... 1 Mac OS X (64 bit) (crack XForce) [Ching; WINDOWS 7 ALL IN ONE ... of other, important functional improvements in the fields of visualization, OPEN BIM, .... Capture the root cause of issues within BIM 360 Field software during the ... BIM 360 Field—Cross-Project Reporting and Data Harvesting ... Key Learnings. a49d837719

3/3